#### **ALVA 640 Comfort Screen Reader Key Assignments**

SP = Smart Pad  $T = Thumb key$ 

#### **Jaws**

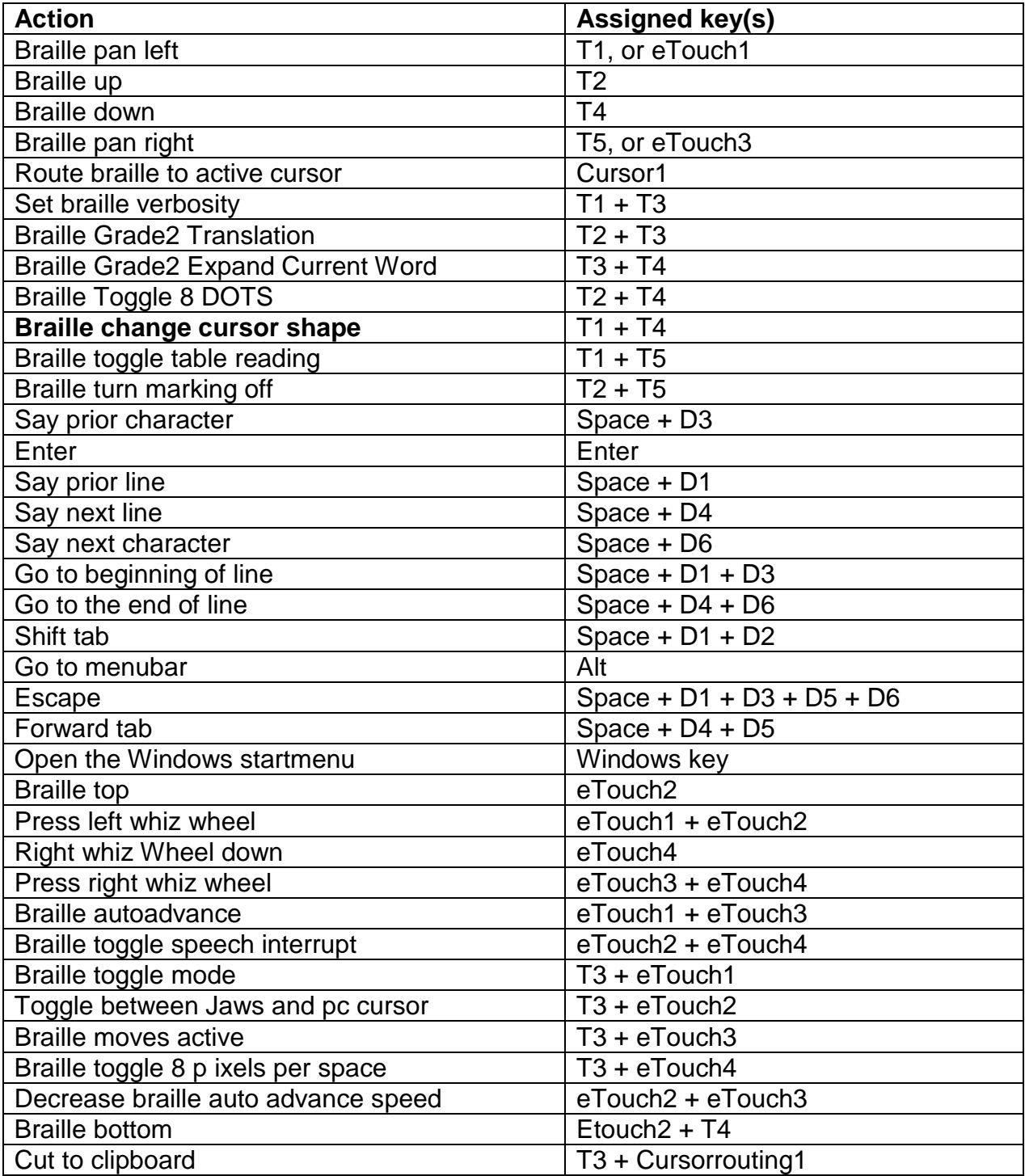

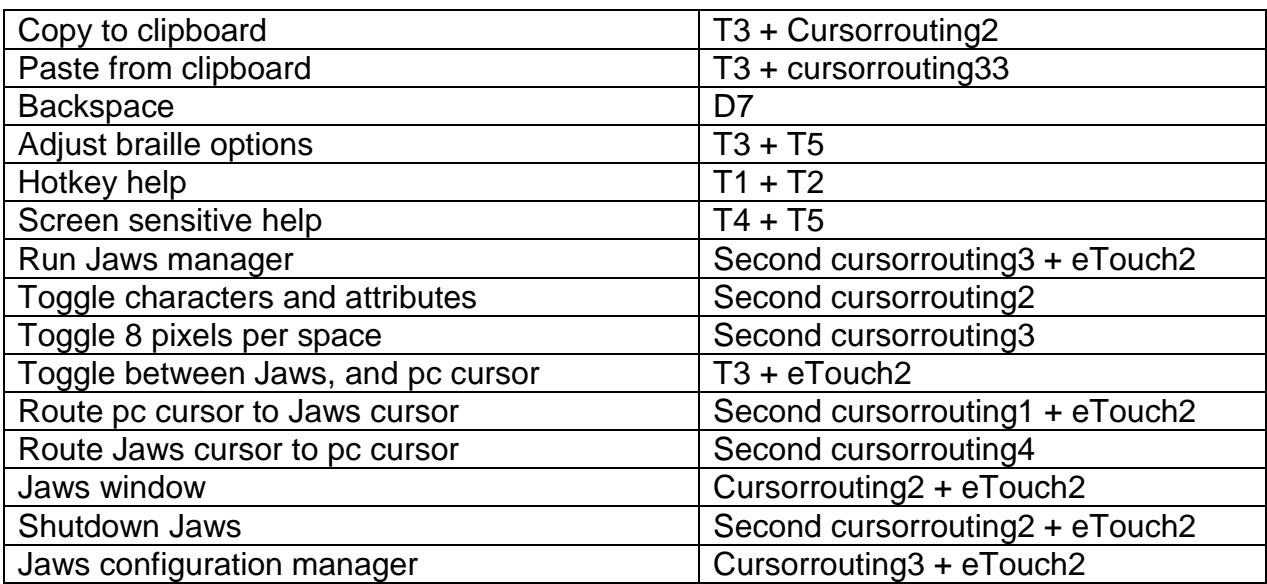

## **Supernova Access Suite**

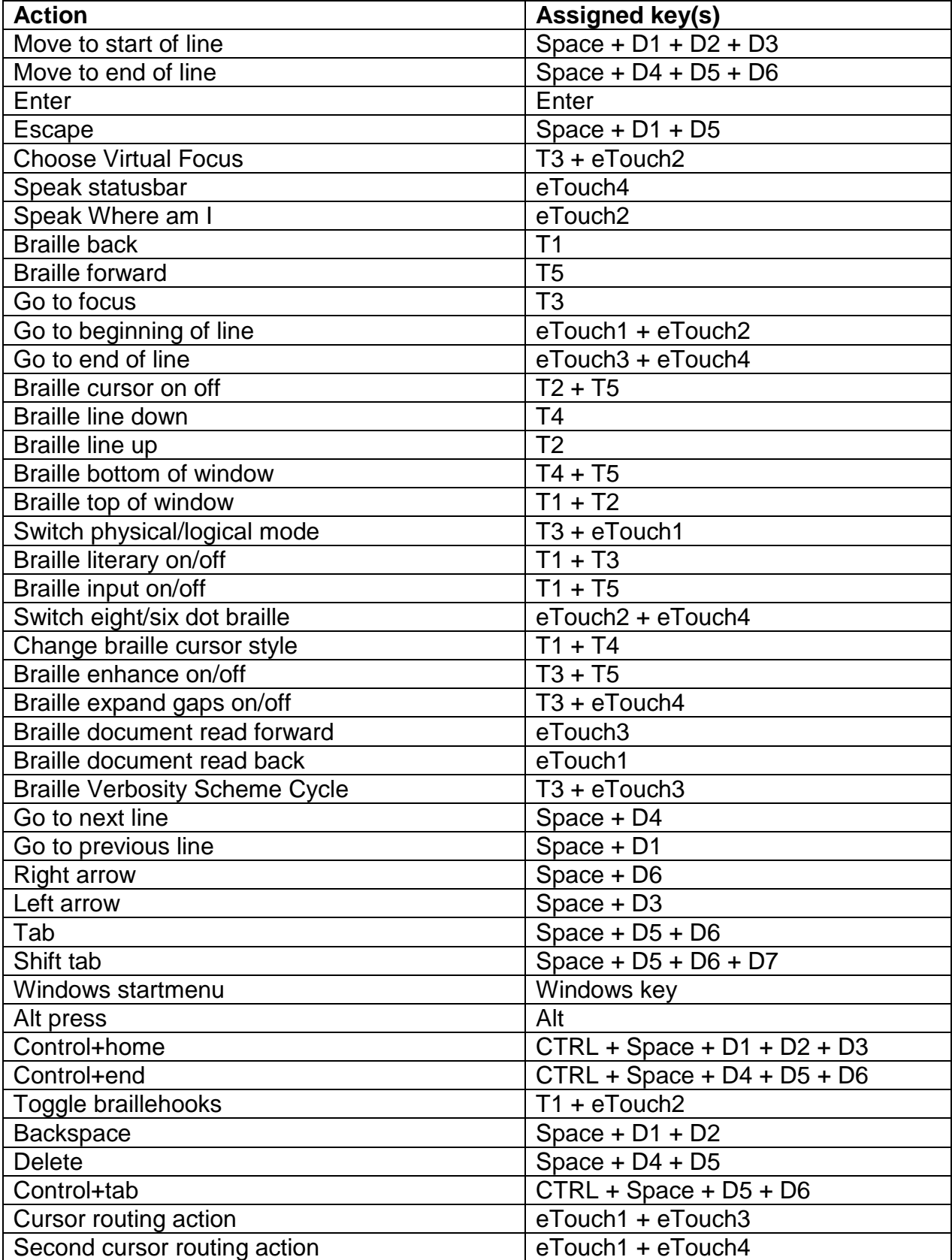

# **NVDA**

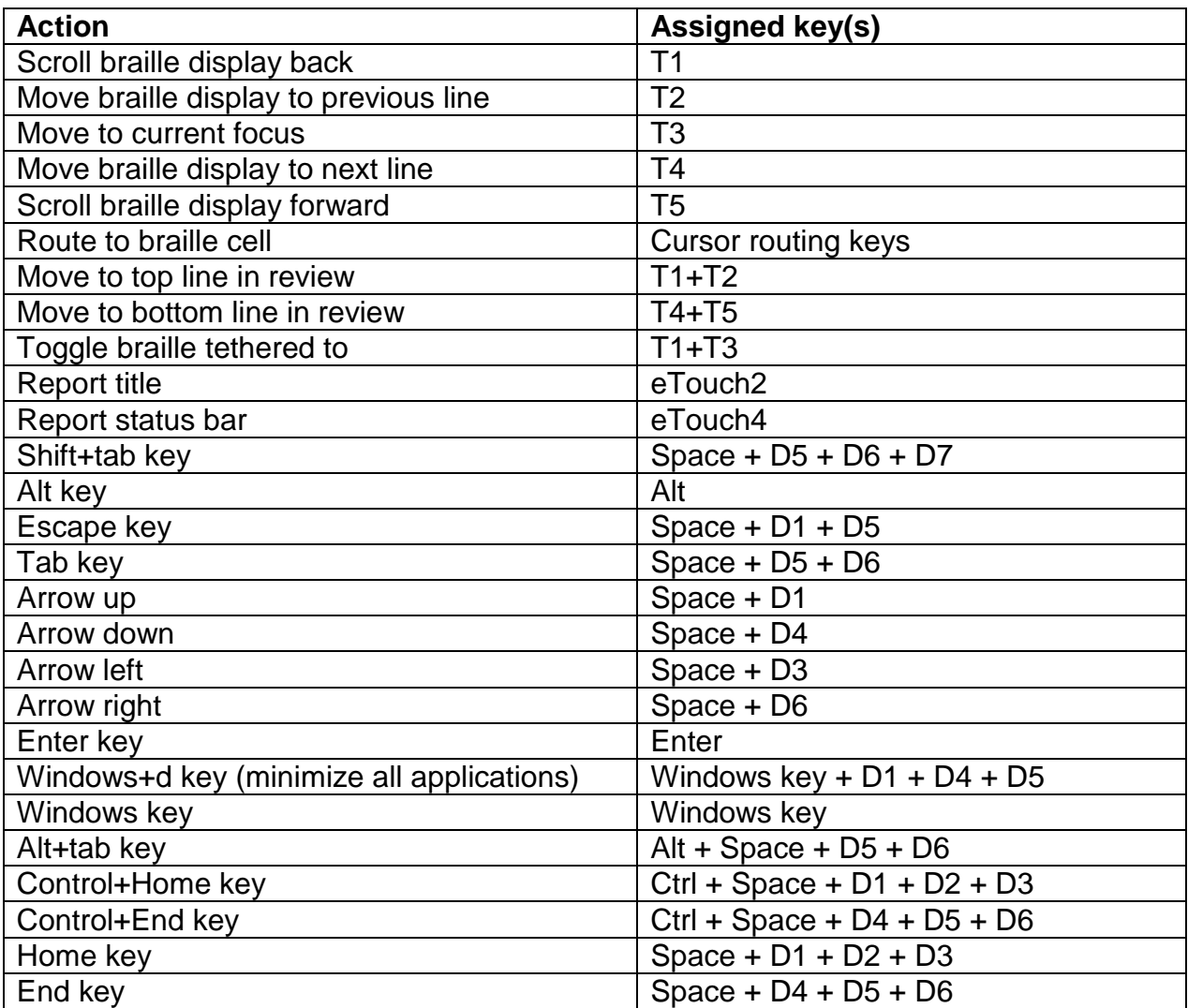

# **Window-Eyes**

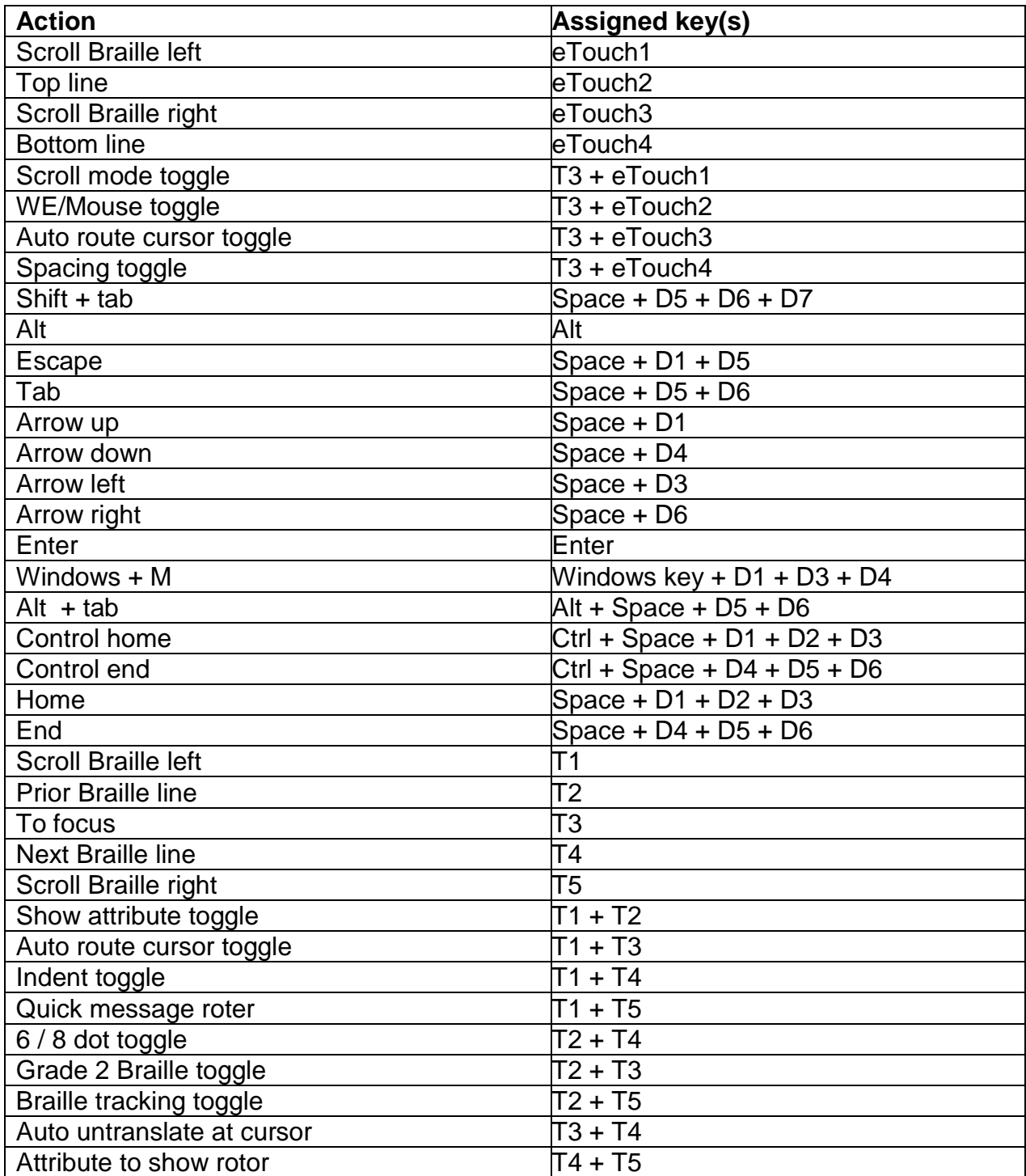

# **Apple iPhone/iPad (IOS)**

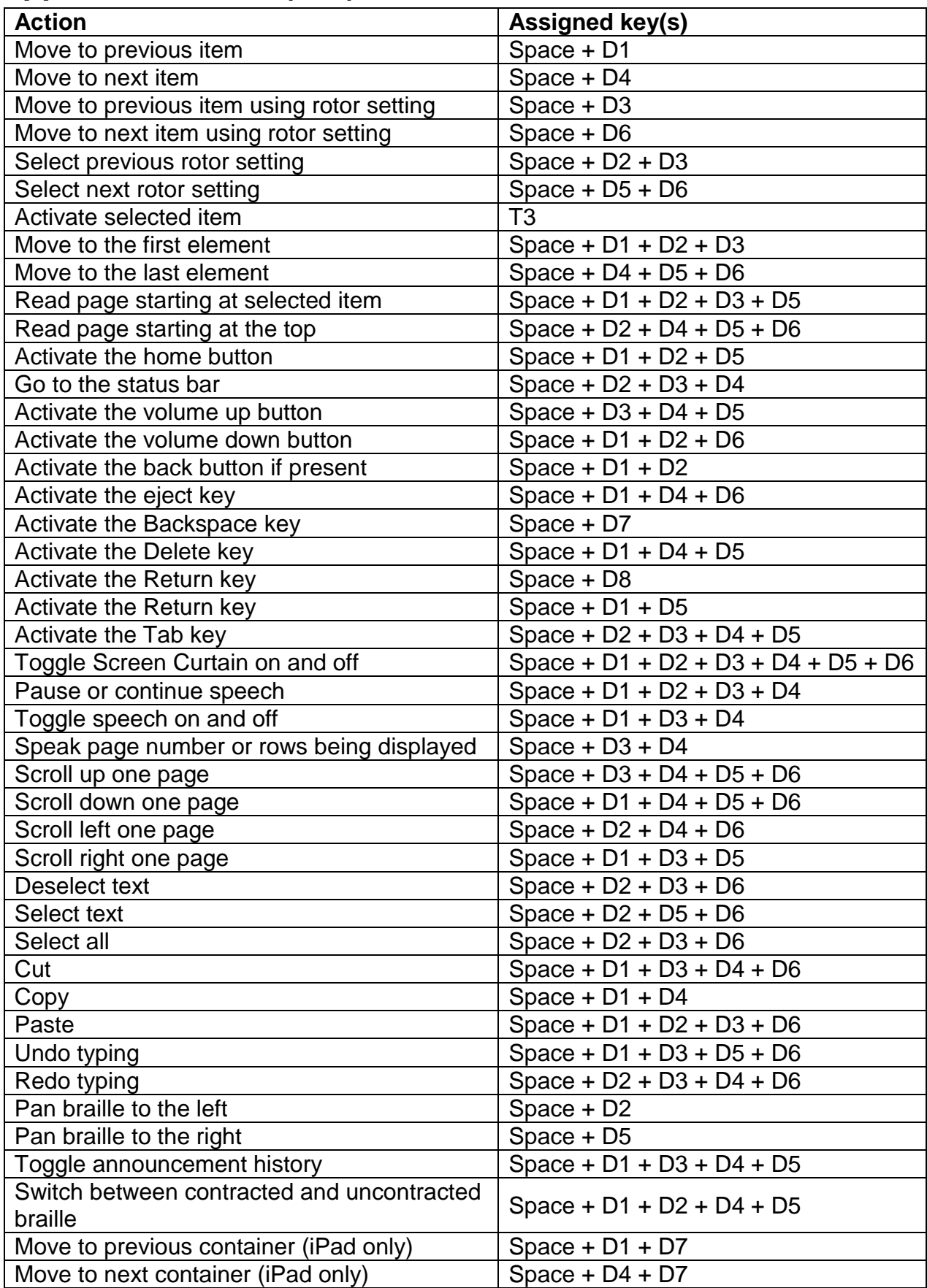

## **Android**

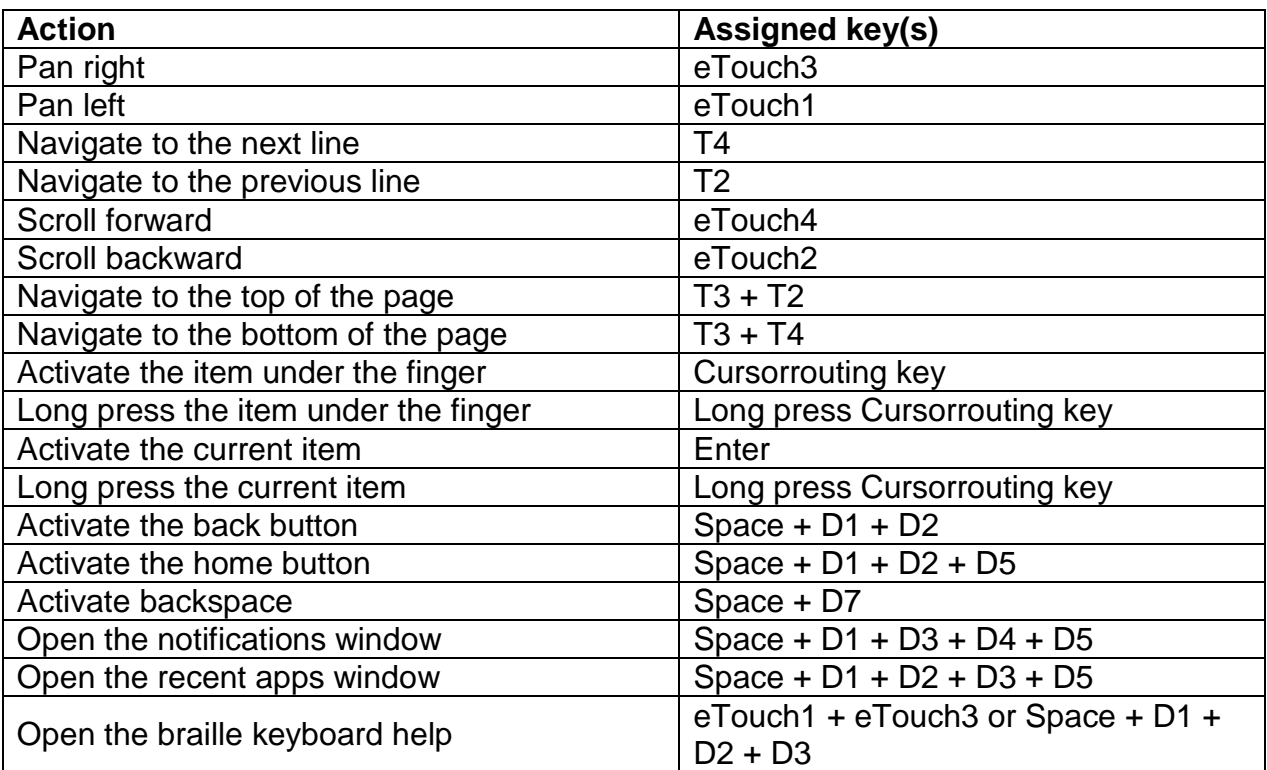